## Package 'haplo.ccs'

October 13, 2022

<span id="page-0-0"></span>Type Package

Title Estimate Haplotype Relative Risks in Case-Control Data

Version 1.3.2

Date 2022-04-26

Author Benjamin French[aut, cre], Thomas Lumley[aut, cre], Shawn Garbett[ctb]

**Depends**  $R$  ( $>= 2.13.0$ ), haplo.stats, survival

Maintainer Benjamin French <b. french@vumc.org>

Description Haplotype and covariate relative risks in case-control data are estimated by weighted logistic regression. Diplotype probabilities, which are estimated by EM computation with progres-sive insertion of loci, are utilized as weights. French et al. (2006) [<doi:10.1002/gepi.20161>](https://doi.org/10.1002/gepi.20161).

License GPL  $(>= 2)$ 

URL <https://github.com/vubiostat/haplo.ccs>

NeedsCompilation no

Repository CRAN

Date/Publication 2022-04-28 07:20:02 UTC

### R topics documented:

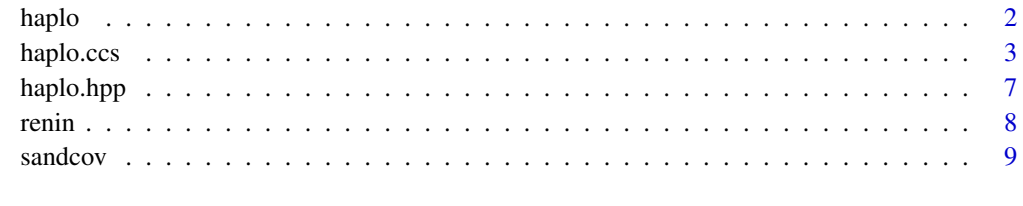

**Index** [11](#page-10-0)

<span id="page-1-1"></span><span id="page-1-0"></span>

#### Description

'haplo' specifies an allele matrix and an inheritance mode for the 'haplo.ccs' model formula. 'haplo' also specifies preferences for grouping rare haplotypes.

#### Usage

haplo(..., mode, group.rare=TRUE, rare.freq=0.02)

#### Arguments

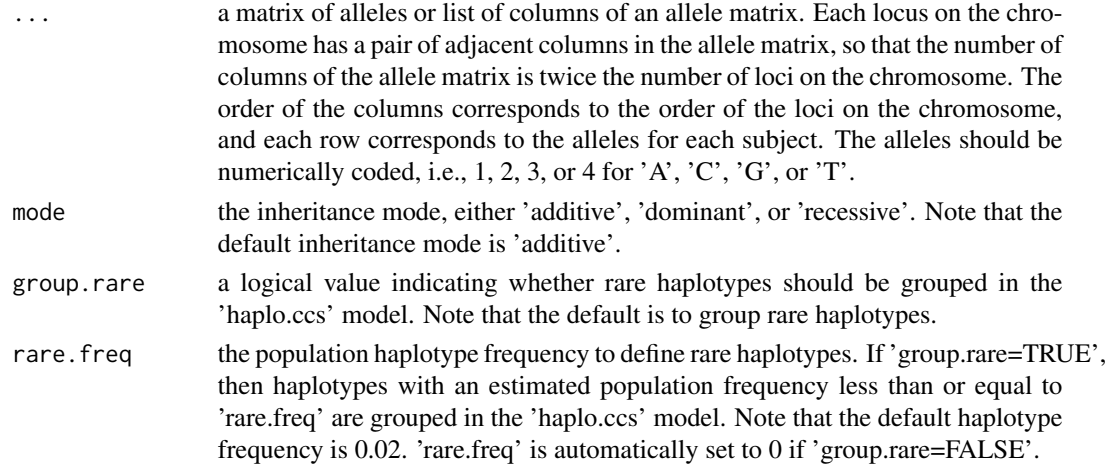

#### Value

A matrix of alleles with mode, group.rare, and rare.freq assigned as attributes.

#### Author(s)

Benjamin French and Thomas Lumley, University of Washington

#### References

French B, Lumley T, Monks SA, Rice KM, Hindorff LA, Reiner AP, Psaty BM. Simple estimates of haplotype relative risks in case-control data. Genetic Epidemiology 2006; 30(6):485-494.

#### See Also

[haplo.ccs](#page-2-1)

#### <span id="page-2-0"></span>haplo.ccs 3

#### Examples

```
data(renin)
## Specify an allele matrix in a model fit by 'haplo.ccs'.
haplo.ccs(case ~ haplo(geno))
## Specify dominant inheritance and define rare haplotypes.
haplo.ccs(case ~ haplo(geno, mode="dominant", rare.freq=0.01))
## Specify the allele matrix without grouping rare haplotypes.
haplo.ccs(case ~ haplo(geno, group.rare=FALSE))
```
<span id="page-2-1"></span>haplo.ccs *Estimate Haplotype Relative Risks in Case-Control Data*

#### Description

'haplo.ccs' estimates haplotype and covariate relative risks in case-control data by weighted logistic regression. Diplotype probabilities, which are estimated by EM computation with progressive insertion of loci, are utilized as weights. The model is specified by a symbolic description of the linear predictor, which includes specification of an allele matrix, inheritance mode, and preferences for rare haplotypes using 'haplo'. Note that use of this function requires installation of the 'haplo.stats' and 'survival' packages. See 'haplo.em' for a description of EM computation of diplotype probabilities. Currently missing genotype information is not allowed.

#### Usage

```
haplo.ccs(formula, data=NULL, ...)
haplo.ccs.fit(y, x, int, geno, inherit.mode, group.rare, rare.freq,
              referent, names.x, names.int, ...)
```
#### Arguments

formula a symbolic description of the model to be fit, which requires specification of an allele matrix and inheritance mode using 'haplo'. Note that 'additive' is the default inheritance mode for 'haplo'. Preferences for grouping rare haplotypes are also specified using 'haplo'. Note that by default 'haplo' groups haplotypes with an estimated population frequency less than 0.02. More details on model formulae are given below.

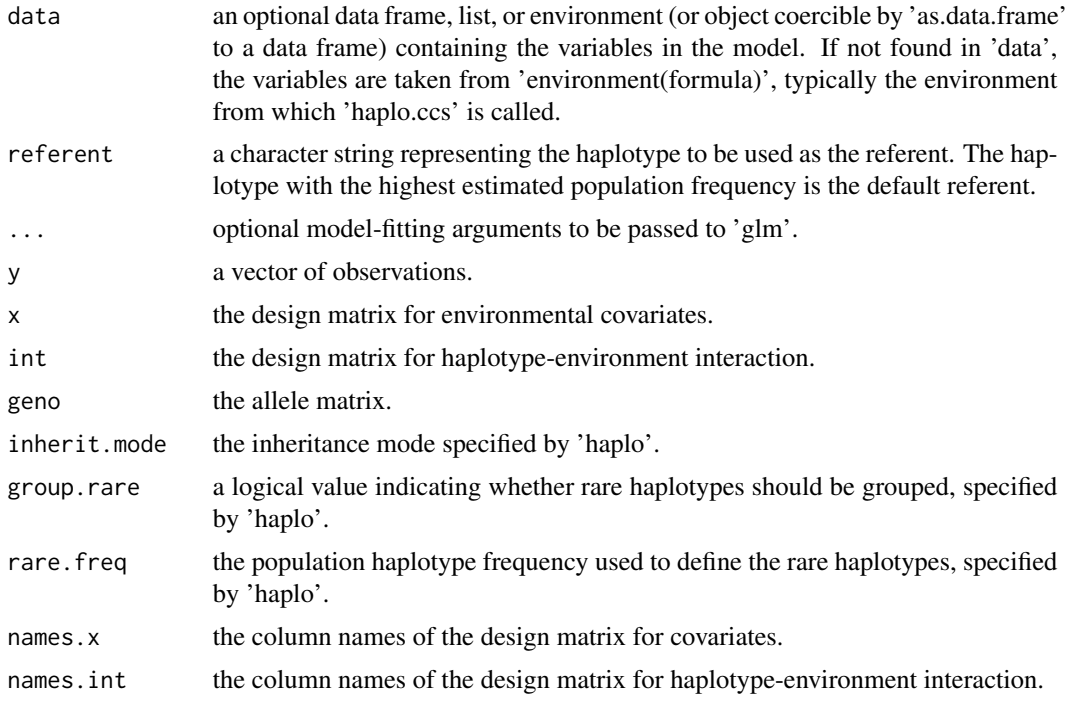

#### Details

A formula has the form 'y  $\sim$  terms' where 'y' is a numeric vector indicating case-control status and 'terms' is a series of terms which specifies a linear predictor for 'y'. A terms specification of the form 'first + second' indicates all the terms in 'first' together with all the terms in 'second' with duplicates removed. The terms in the formula will be re-ordered so that main effects come first, followed by the interactions, all second-order, all third-order and so on. The specification 'first\*second' indicates the cross of 'first' and 'second'.

Note that 'haplo.ccs.fit' is the workhorse function. The inputs 'y', 'x', 'geno', and 'int' represent case-control status, the matrix of covariates, the matrix of alleles, and the matrix of terms that have interaction with the haplotypes to be estimated from the alleles. The argument 'inherit.mode' corresponds to the inheritance mode specified by 'haplo', and the arguments 'group.rare' and 'rare.freq' correspond to the preferences for grouping rare haplotypes specified by 'haplo'. 'names.x' and 'names.int' correspond to the column names of 'x' and 'int', respectively. The background functions 'one', 'count.haps', and 'return.haps' are used in specifying the model terms and neatly packaging the results.

#### Value

'haplo.ccs' returns an object of class inheriting from '"haplo.ccs"'. More details appear later in this section. The function 'summary' (i.e., 'summary.haplo.ccs') obtains or prints a summary of the results, which include haplotype and covariate relative risks, robust standard error estimates, and estimated haplotype frequencies. The generic accessory functions 'coefficients', 'fitted.values', and 'residuals' extract corresponding features of the object returned by 'haplo.ccs'. The function 'vcov' (i.e., 'vcov.haplo.ccs') returns sandwich variance-covariance estimates. The function 'haplo.freq' extracts information returned by the EM computation of haplotype frequencies. Note that if rare

#### haplo.ccs 5

haplotypes are grouped, then their individual estimated frequencies are summed. An object of class '"haplo.ccs"' is a list containing at least the following components:

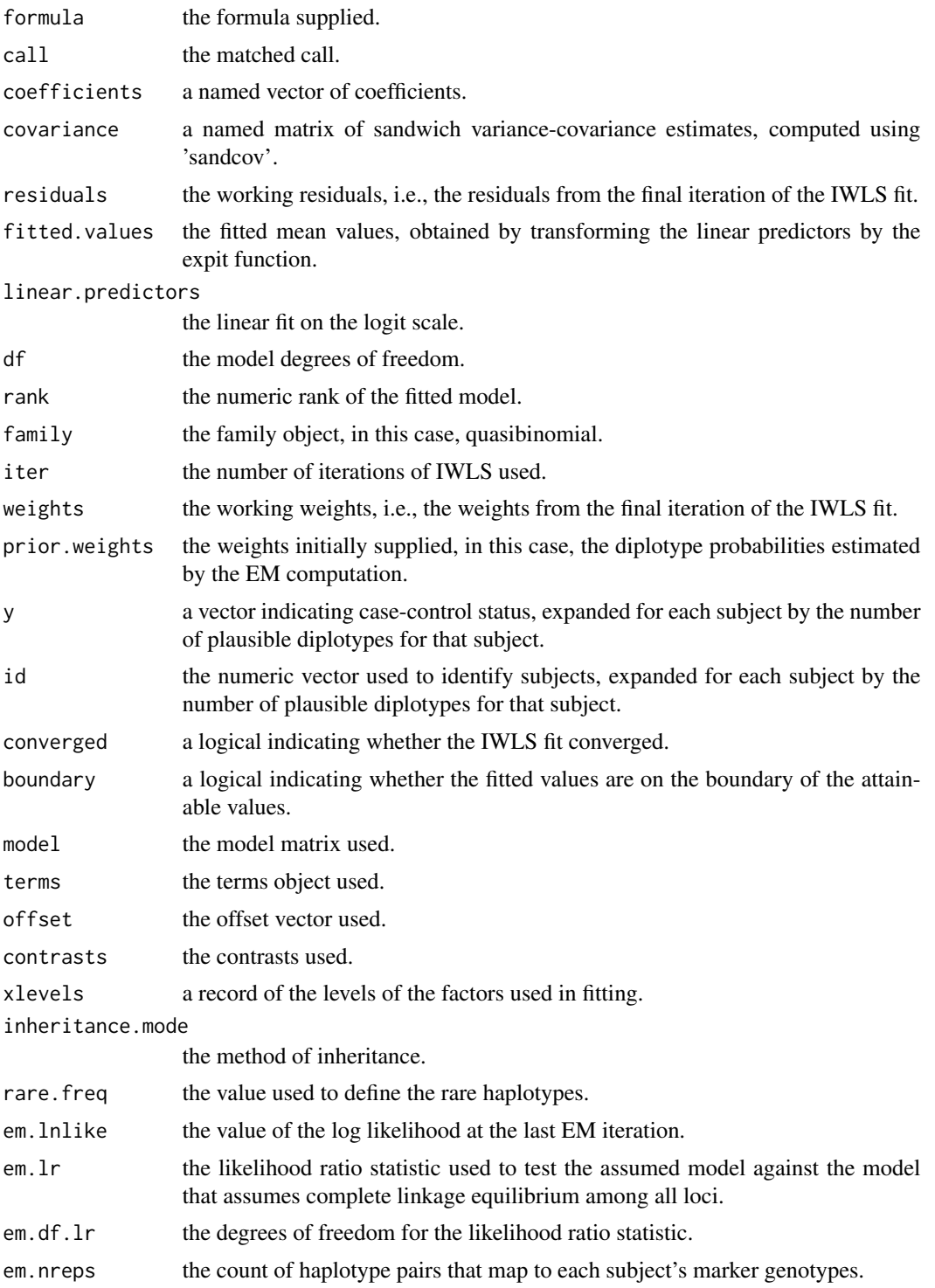

<span id="page-5-0"></span>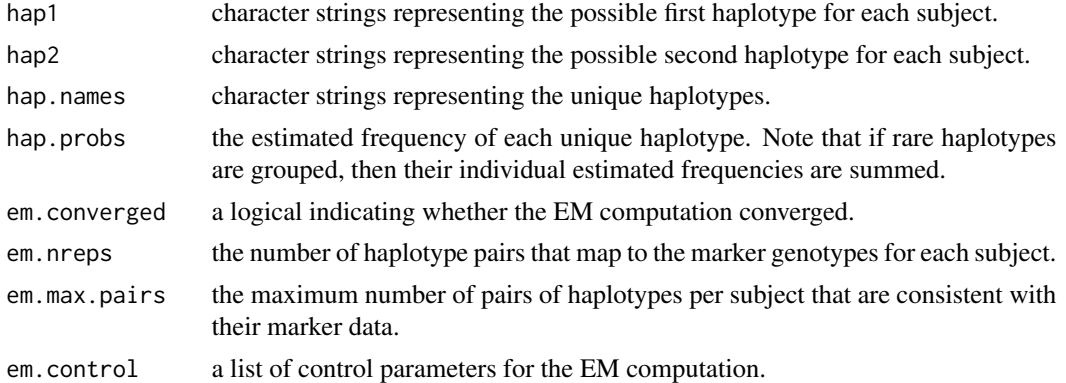

#### Note

The functions 'anova', 'logLik', and 'AIC' are not appropriate for models of class '"haplo.ccs"', because 'haplo.ccs' does not fit by maximum likelihood. Accordingly, model and null deviance are not reported.

#### Author(s)

Benjamin French and Thomas Lumley, University of Washington

#### References

French B, Lumley T, Monks SA, Rice KM, Hindorff LA, Reiner AP, Psaty BM. Simple estimates of haplotype relative risks in case-control data. Genetic Epidemiology 2006; 30(6):485-494. The help files for 'glm', 'haplo.em', and 'haplo.glm' were instrumental in creating this help file.

#### See Also

[glm](#page-0-0), [haplo](#page-1-1), [haplo.em](#page-0-0), [haplo.glm](#page-0-0), [sandcov](#page-8-1)

#### Examples

data(renin)

## Fit a model for haplotype effects.

haplo.ccs(case ~ haplo(geno))

## Fit a model for haplotype and covariate effects.

haplo.ccs(case ~ gender + age + factor(race) + haplo(geno))

## Fit a model for haplotype interaction with gender.

haplo.ccs(case ~ age + factor(race) + gender\*haplo(geno))

<span id="page-6-0"></span>

#### Description

'haplo.hpp' obtains summary statistics of phase ambiguity. The proportion of subjects whose highest posterior diplotype probability is greater than or equal to a specified probability is reported.

#### Usage

haplo.hpp(model, prob=0.95)

#### Arguments

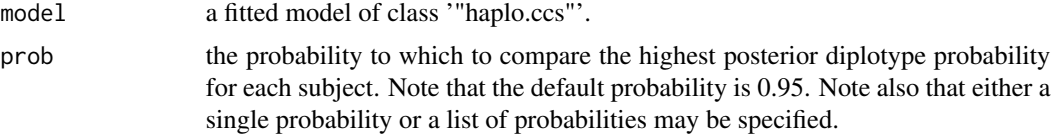

#### Value

The proportion of subjects whose highest posterior diplotype probability is greater than or equal to the specified probability or probabilities.

#### Author(s)

Benjamin French and Thomas Lumley, University of Washington

#### References

French B, Lumley T, Monks SA, Rice KM, Hindorff LA, Reiner AP, Psaty BM. Simple estimates of haplotype relative risks in case-control data. Genetic Epidemiology 2006; 30(6):485-494.

#### See Also

[haplo](#page-1-1), [haplo.ccs](#page-2-1)

#### Examples

data(renin)

haplo.hpp(model=haplo.ccs(case ~ haplo(geno)), prob=c(0.90, 0.95))

<span id="page-7-0"></span>

#### Description

This dataset serves as the example dataset for 'haplo.ccs'. The genotypes in this dataset were generated from haplotype frequency data for renin, one of the genes in the renin-angiotensin system.

#### Usage

data(renin)

#### Format

All variables are in numeric format.

#### Details

'case': case-control status (1=Case, 0=Control)

'geno': a matrix of alleles indicating genotype where each locus has a pair of adjacent columns of alleles, and the order of columns corresponds to the order of the loci on the chromosome (1=A,  $2=C$ ,  $3=T$ ,  $4=G$ )

'gender': gender (1=Male, 2=Female)

'age': age in years

'race': race (1=White, 2=Black, 3=Asian, 4=Other)

#### Note

Other covariates, such as gender, age, and race were randomly generated. Therefore no scientific inference should be made from these data.

#### Author(s)

Benjamin French and Thomas Lumley, University of Washington

#### References

French B, Lumley T, Monks SA, Rice KM, Hindorff LA, Reiner AP, Psaty BM. Simple estimates of haplotype relative risks in case-control data. Genetic Epidemiology 2006; 30(6):485-494.

#### See Also

[haplo.ccs](#page-2-1)

#### <span id="page-8-0"></span>sandcov 9

#### Examples

data(renin)

#### <span id="page-8-1"></span>sandcov *Compute Sandwich Variance-Covariance Estimates*

#### Description

'sandcov' computes sandwich variance-covariance estimates for the coefficients of a fitted model. These estimates may be used to calculate robust standard error estimates.

#### Usage

sandcov(model, id)

#### Arguments

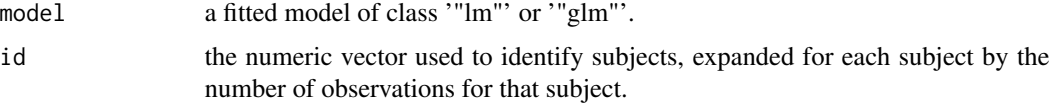

#### Details

For a model of class '"haplo.ccs"', the sandwich variance-covariance matrix is automatically provided as the object 'covariance', or may be extracted by 'vcov' (i.e., 'vcov.haplo.ccs'). See examples below.

#### Value

A named matrix for the covariance of the regression coefficients specified in 'model', calculated using the sandwich method.

#### Author(s)

Benjamin French and Thomas Lumley, University of Washington

#### References

French B, Lumley T, Monks SA, Rice KM, Hindorff LA, Reiner AP, Psaty BM. Simple estimates of haplotype relative risks in case-control data. Genetic Epidemiology 2006; 30(6):485-494.

Liang KY, Zeger SL. Longitudinal data analysis using generalized linear models. Biometrika 1986; 73(1):13-22.

#### <span id="page-9-0"></span>See Also

[glm](#page-0-0), [haplo.ccs](#page-2-1), [lm](#page-0-0)

#### Examples

```
data(renin)
## Fit a model for covariate effects.
m1 <- glm(case ~ age + factor(race) + gender, family=binomial(link=logit))
## Obtain sandwich variance-covariance matrix.
id <- 1:length(case)
v1 \le - sandcov(model = m1, id = id)
## Calculate robust standard error estimates.
se1 <- sqrt(diag(v1))
## Fit a model for haplotype and covariate effects.
m2 <- haplo.ccs(case ~ gender + age + factor(race) + haplo(geno))
## Obtain sandwich variance-covariance matrix by one of two methods.
v2 <- m2$covariance
v2 \le vcov(m2)## Calculate robust standard error estimates.
se2 <- sqrt(diag(v2))
```
# <span id="page-10-0"></span>Index

∗ datasets renin, [8](#page-7-0) ∗ models haplo, [2](#page-1-0) haplo.ccs, [3](#page-2-0) haplo.hpp, [7](#page-6-0) sandcov, [9](#page-8-0) ∗ regression haplo, [2](#page-1-0) haplo.ccs, [3](#page-2-0) haplo.hpp, [7](#page-6-0) sandcov, [9](#page-8-0) age *(*renin*)*, [8](#page-7-0) AIC.haplo.ccs *(*haplo.ccs*)*, [3](#page-2-0) anova.haplo.ccs *(*haplo.ccs*)*, [3](#page-2-0) case *(*renin*)*, [8](#page-7-0) coef.haplo.ccs *(*haplo.ccs*)*, [3](#page-2-0) count.haps *(*haplo.ccs*)*, [3](#page-2-0) fitted.haplo.ccs *(*haplo.ccs*)*, [3](#page-2-0) gender *(*renin*)*, [8](#page-7-0) geno *(*renin*)*, [8](#page-7-0) glm, *[6](#page-5-0)*, *[10](#page-9-0)* haplo, [2,](#page-1-0) *[6,](#page-5-0) [7](#page-6-0)* haplo.ccs, *[2](#page-1-0)*, [3,](#page-2-0) *[7,](#page-6-0) [8](#page-7-0)*, *[10](#page-9-0)* haplo.em, *[6](#page-5-0)* haplo.freq *(*haplo.ccs*)*, [3](#page-2-0) haplo.glm, *[6](#page-5-0)* haplo.hpp, [7](#page-6-0) lm, *[10](#page-9-0)* logLik.haplo.ccs *(*haplo.ccs*)*, [3](#page-2-0) one *(*haplo.ccs*)*, [3](#page-2-0) print.haplo.ccs *(*haplo.ccs*)*, [3](#page-2-0) print.summary.haplo.ccs *(*haplo.ccs*)*, [3](#page-2-0) race *(*renin*)*, [8](#page-7-0) renin, [8](#page-7-0) residuals.haplo.ccs *(*haplo.ccs*)*, [3](#page-2-0) return.haps *(*haplo.ccs*)*, [3](#page-2-0)

sandcov, *[6](#page-5-0)*, [9](#page-8-0) summary.haplo.ccs *(*haplo.ccs*)*, [3](#page-2-0)

vcov.haplo.ccs *(*haplo.ccs*)*, [3](#page-2-0)